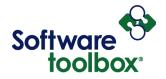

**DCOM Configuration Checklist** – This list is provided as a tool that can be used with our DCOM Tutorial to confirm what your current DCOM settings are on your client and server machines where OPC software is installed and compare them to the recommended settings in the tutorial located at <a href="http://www.softwaretoolbox.com/dcom/">http://www.softwaretoolbox.com/dcom/</a> .

Please fill out all boxes below highlighted in yellow.

|                                                                                            | Server | Client |  |
|--------------------------------------------------------------------------------------------|--------|--------|--|
| Machine Specific Settings (to help you determine which part of the tutorial is applicable) |        |        |  |
| Software Application                                                                       |        |        |  |
| Operating System                                                                           |        |        |  |
| 32/64 bit                                                                                  |        |        |  |
| Service Pack (If applicable)                                                               |        |        |  |
| Domain/Workgroup Name                                                                      |        |        |  |
| Network Name                                                                               |        |        |  |
| Account Logged in as                                                                       |        |        |  |
| Firewall (Yes / No)                                                                        |        |        |  |
| My Computer Properties                                                                     |        |        |  |
| - Default Properties                                                                       |        |        |  |
| Enable Distributed COM on this computer (Yes / No)                                         |        |        |  |
| Default Authentication Level                                                               |        |        |  |
| Default Impersonation Level                                                                |        |        |  |
| - COM Security                                                                             |        | -      |  |
| Access Permissions Edit Limits                                                             |        |        |  |
| Access Permissions Edit Default                                                            |        |        |  |
| Launch and Activation Permissions Edit Limits                                              |        |        |  |
| Launch and Activation Permissions Edit Default                                             |        |        |  |
| OPC Enum Properties                                                                        |        |        |  |
| - General                                                                                  |        |        |  |
| Authentication Level                                                                       |        |        |  |
| - Location                                                                                 |        |        |  |
| Location                                                                                   |        |        |  |
| - Security                                                                                 |        |        |  |
| Launch and Activation Permissions                                                          |        |        |  |
| Access Permissions                                                                         |        |        |  |
| Configuration Permissions                                                                  |        |        |  |
| - Identity                                                                                 |        |        |  |
| User Account                                                                               |        |        |  |

Software Toolbox 148A East Charles Street International Corporate Headquarters, USA Watthews, NC 28105 USA www.softwaretoolbox.com TOLL FREE: 888-665-3678 GLOBAL: 704-849-2773 FAX: 704-849-6388

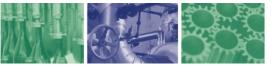

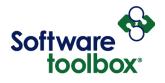

| OPC Server Properties                     |  |     |
|-------------------------------------------|--|-----|
| - General                                 |  |     |
| Authentication Level                      |  | N/A |
| - Location                                |  |     |
| Location                                  |  | N/A |
| - Security                                |  |     |
| Launch and Activation Permissions         |  | N/A |
| Access Permissions                        |  | N/A |
| Configuration Permissions                 |  | N/A |
| - Identity                                |  |     |
| User Account                              |  | N/A |
| Local Security Settings                   |  |     |
| DCOM: Machine Access Restrictions in SDDL |  |     |
| DCOM: Machine Launch Restrictions in SDDL |  |     |
| Network Access Everyone Permissions       |  |     |
| Network Access Sharing the Security Model |  |     |

Software Toolbox 148A East Charles Street International Corporate Headquarters, USA www.softwaretoolbox.com

TOLL FREE: 888-665-3678 GLOBAL: 704-849-2773 FAX: 704-849-6388

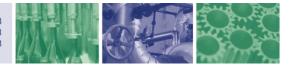